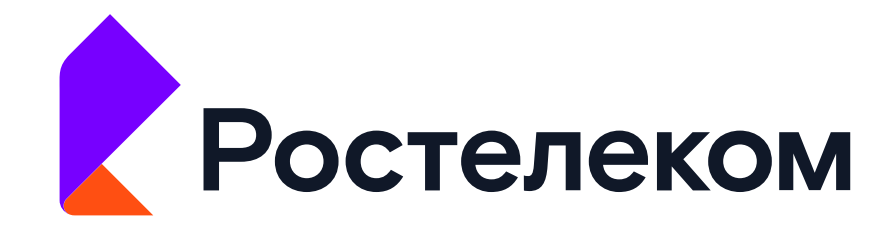

# Из Oracle в Postgres по российским рельсам. Неочевидные нюансы

Левченко Никита Андреевич Плотников Юрий Александрович

Технологии **ВОЗМОЖНОСТЕЙ** 

#### **Импортозамещение**

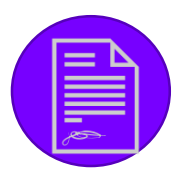

Директива правительства перехода на отечественное ПО

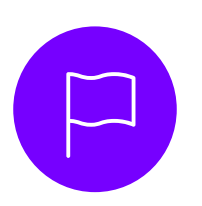

Основные направления импортозамещения: Офисное ПО, Системный стек, ПО работы с данными, Прикладное ПО

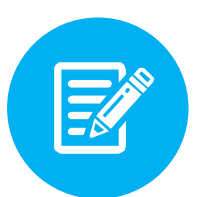

Определение приоритетных ИС для перевода на отечественный **CTEK** 

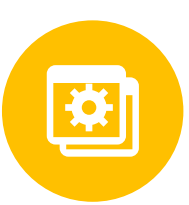

Внедрение отечественного решения не нарушает бизнес-процессы.

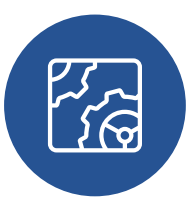

Постоянный процесс тестирования совместимости отечественных решений, в том числе с различными интеграциями

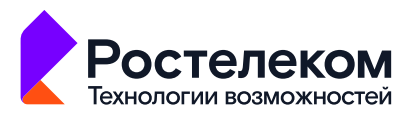

# **Почему Postgres Pro?**

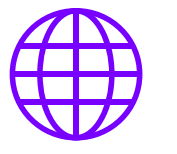

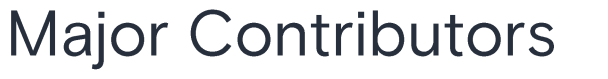

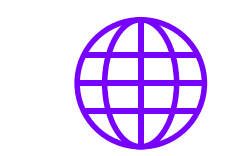

Авторские русскоязычные курсы<br>и русскоязычная документация

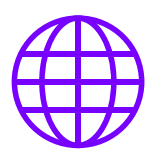

Техническая поддержка

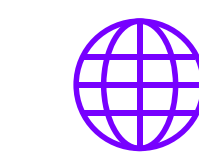

Сертифицированный ФСТЭК<br>дистрибутив

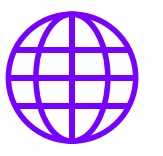

Дополнительные фичи и модули

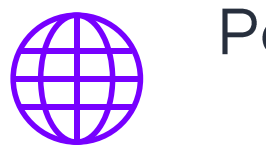

Реестр отечественного ПО

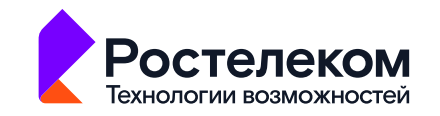

# Gegnoro ragare prae de ua a

Druc Hpani

LES JOURS DE FRAN

RS DE FRS

2015

Ppanyun

EIKKALL

 $-2015-$ **Rakaa-Toapxwekuypa** 

### Классификация ИС по уровню доступности в соответствии с Технической политикой

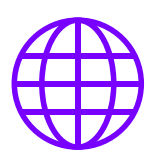

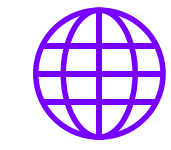

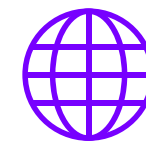

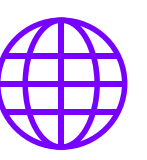

**Office Production** 

**Business Operational Business Critical** 

**Mission Critical** 

- Режим работы 8/5
- $SLA 95%$
- $RTO 24$  часа
- RPO 7 суток
- Георезерв нет
- $\blacksquare$  Режим работы 8/5
- $SLA 98%$
- $RTO 24$  часа
- $RPO 24$  часа
- Георезерв нет
- Режим работы 24/7/365 Режим работы 24/7/365
- SLA 99,5%<br>■ RTO 1 час
- 
- $RPO 12$  часов
- Георезерв да
- 
- $\text{SLA} 99,995\%$
- $\blacksquare$  RTO 30 минут
- $RPO 3$  часа
- $\blacksquare$  Георезерв да

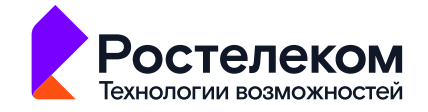

# **Office Production**

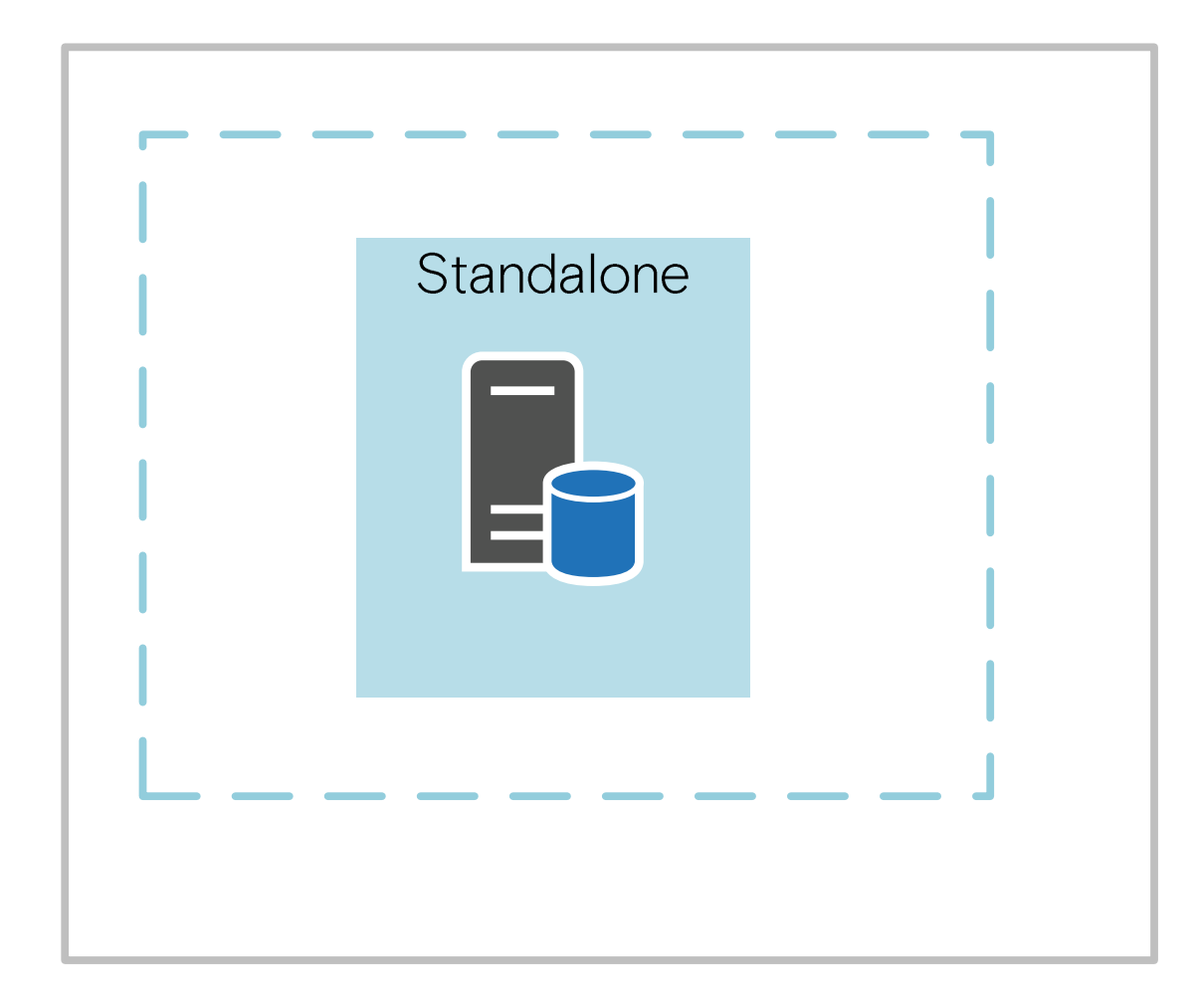

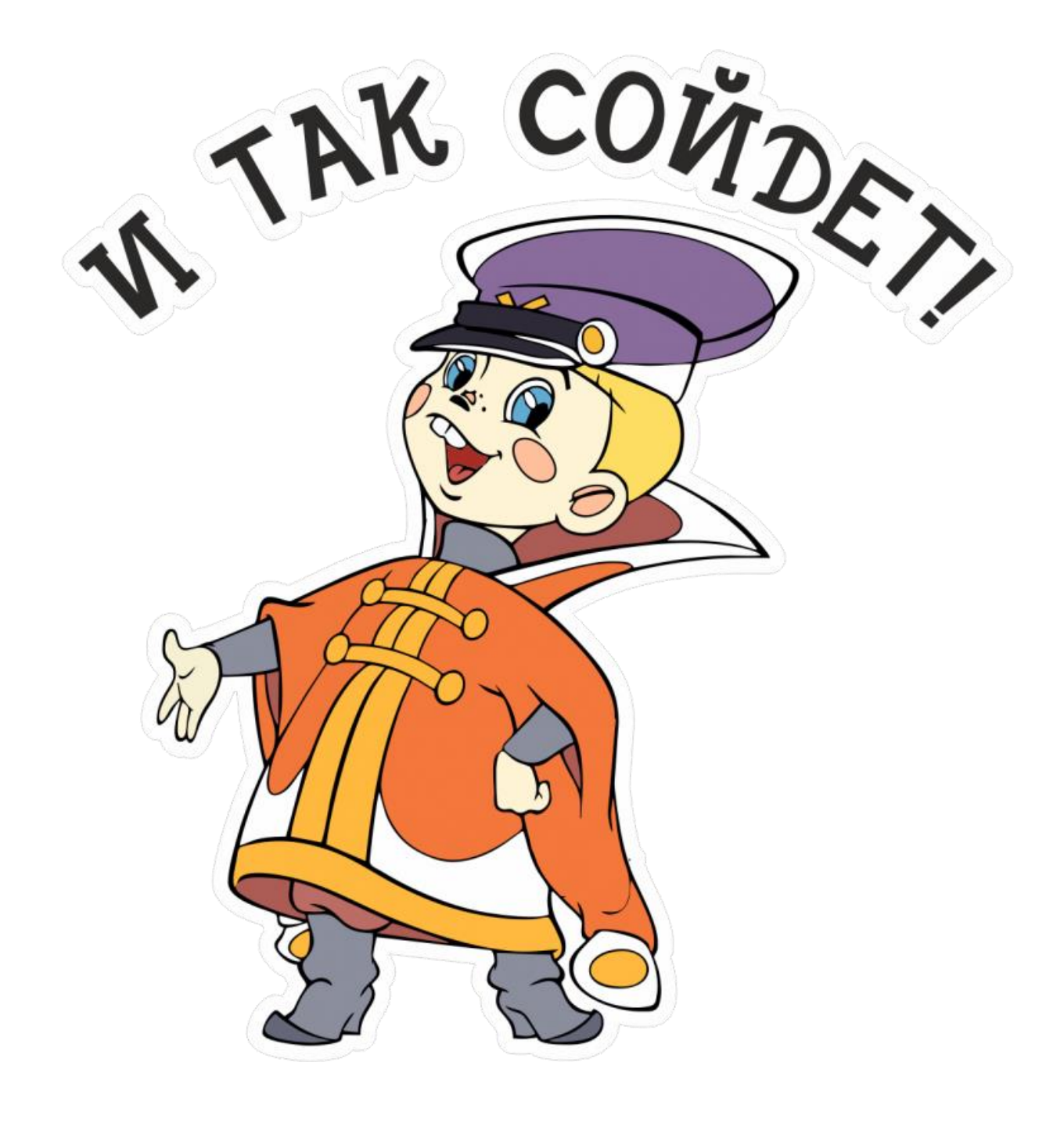

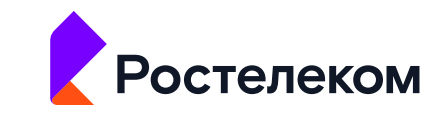

## **Business Operational**

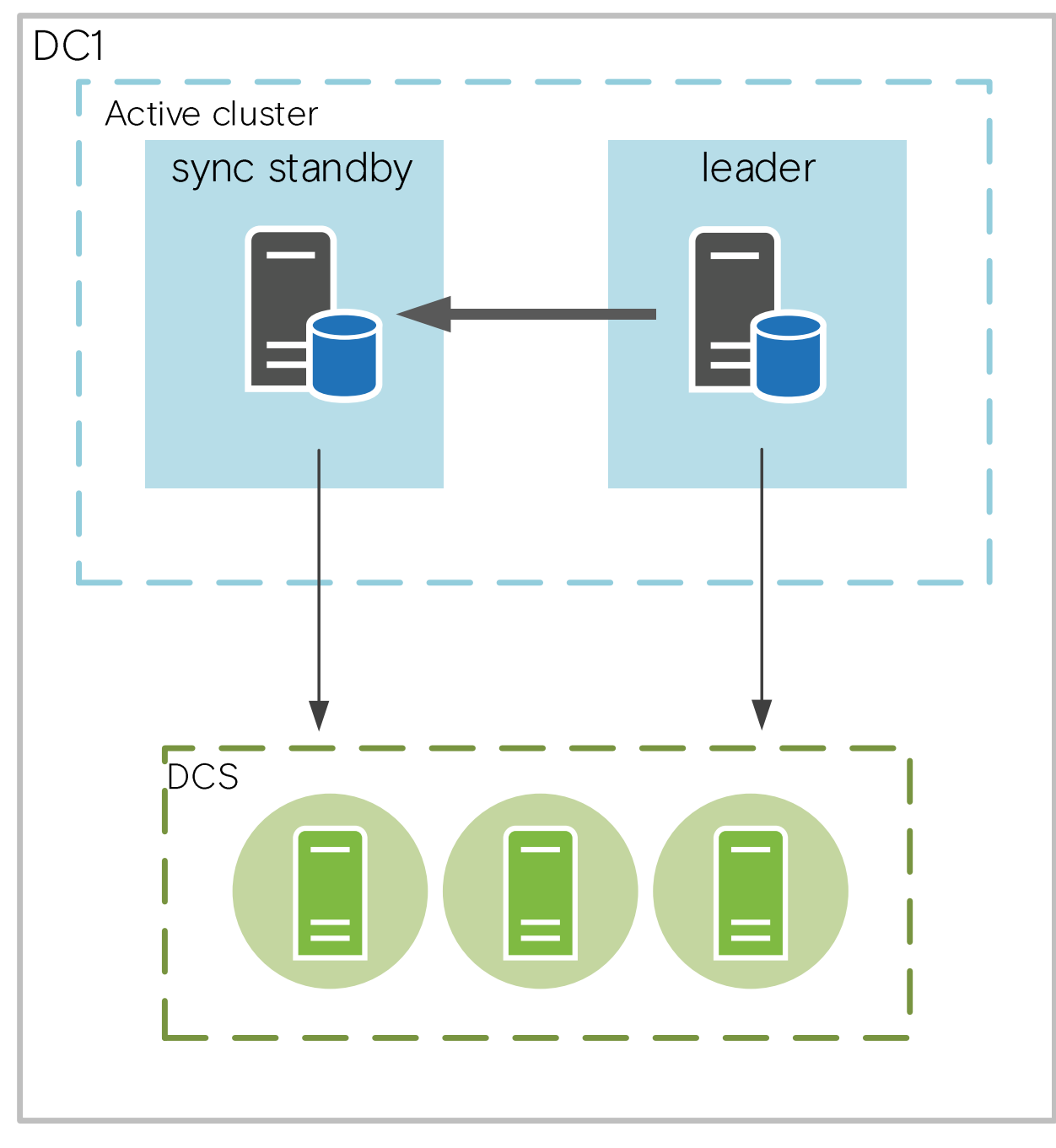

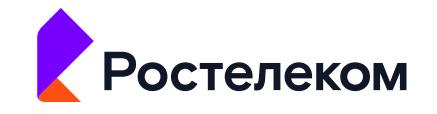

# **Business Critical**

- Каскадная репликация  $\blacksquare$
- Асинхронная репликация на  $\mathbb{R}^n$ резервной площадке
- Выделенный NFS на  $\blacksquare$ каждую площадку
- Синхронизация NFS между  $\mathbf{R}^{\mathrm{max}}$ площадками
- Приложение Active/Passive  $\blacksquare$
- Автоматизированное  $\blacksquare$ переключение площадок скриптом

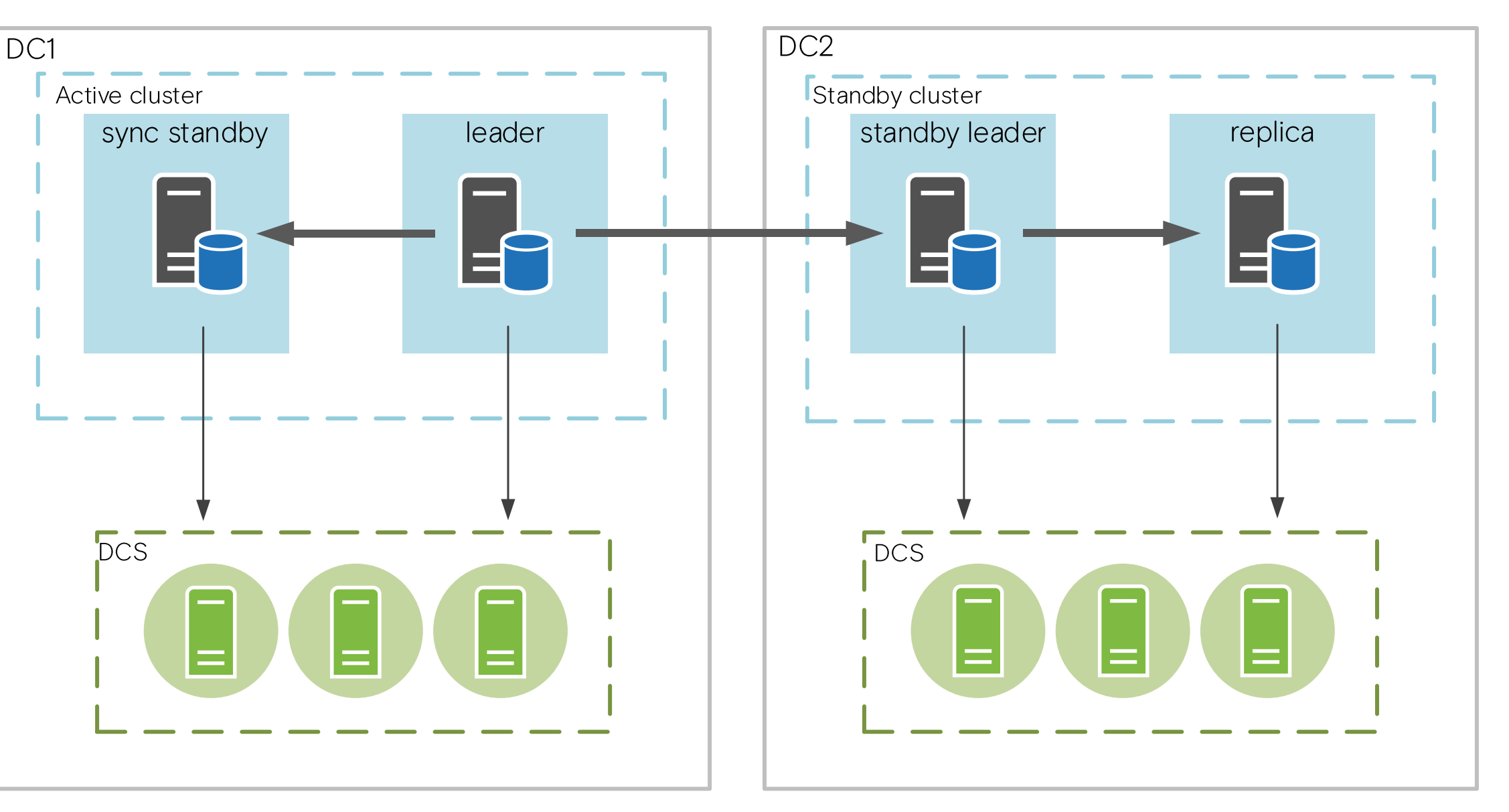

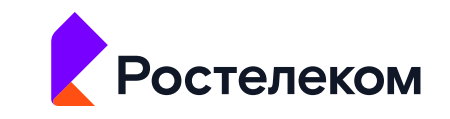

# **Mission Critical**

- Дорогостоящая инфраструктура  $\mathbf{u}$
- На соседней площадке sync/async  $\blacksquare$ реплики
- Выделенный NFS на двух основных  $\mathbf{u}$ площадках
- Синхронизация NFS между  $\blacksquare$ площадками
- Низкий latency сети  $\blacksquare$
- QoS  $\mathbb{R}^n$
- Приложение Active/Active  $\mathbf{r}$
- Autofailover площадок  $\blacksquare$

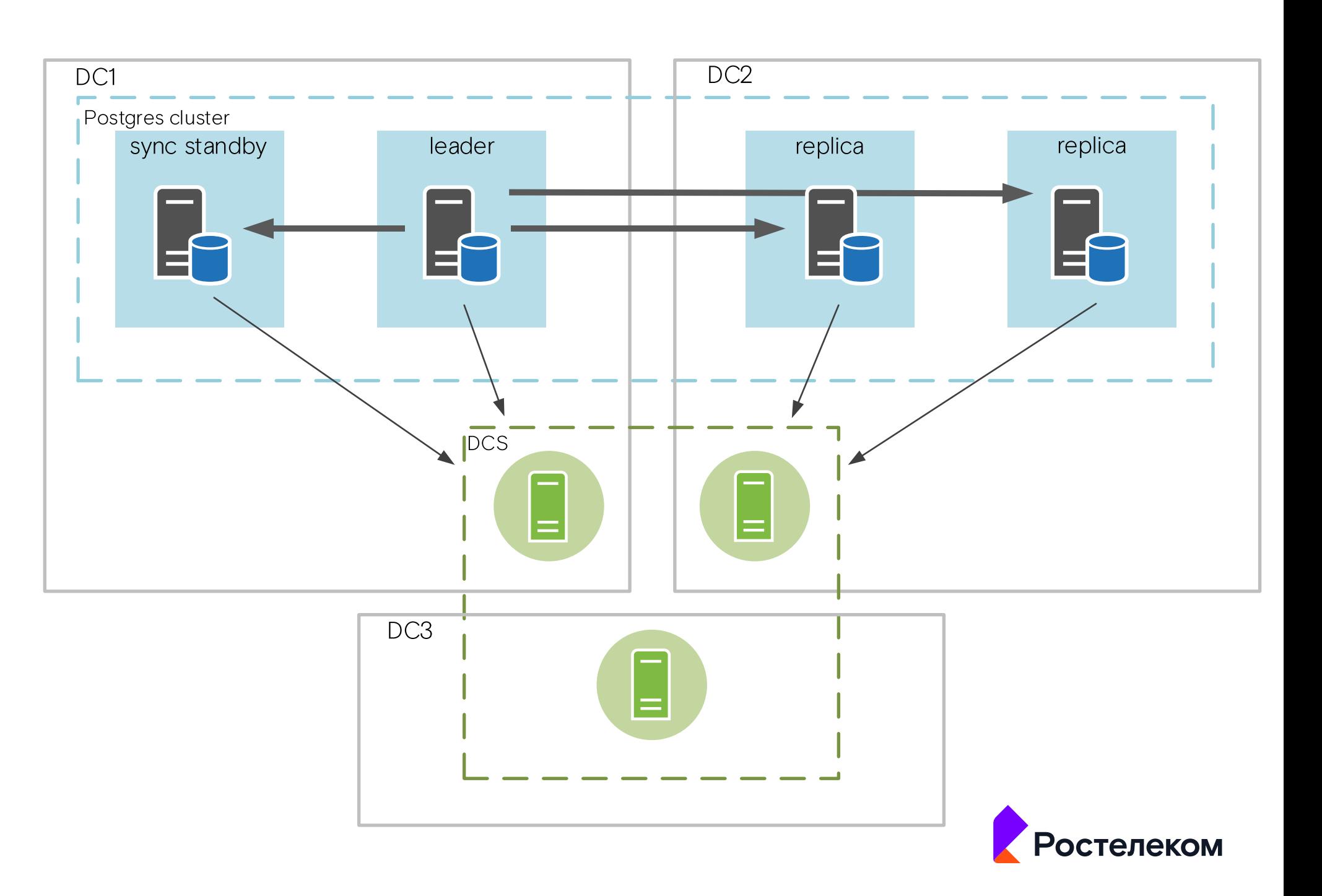

## Диагностическая платформа

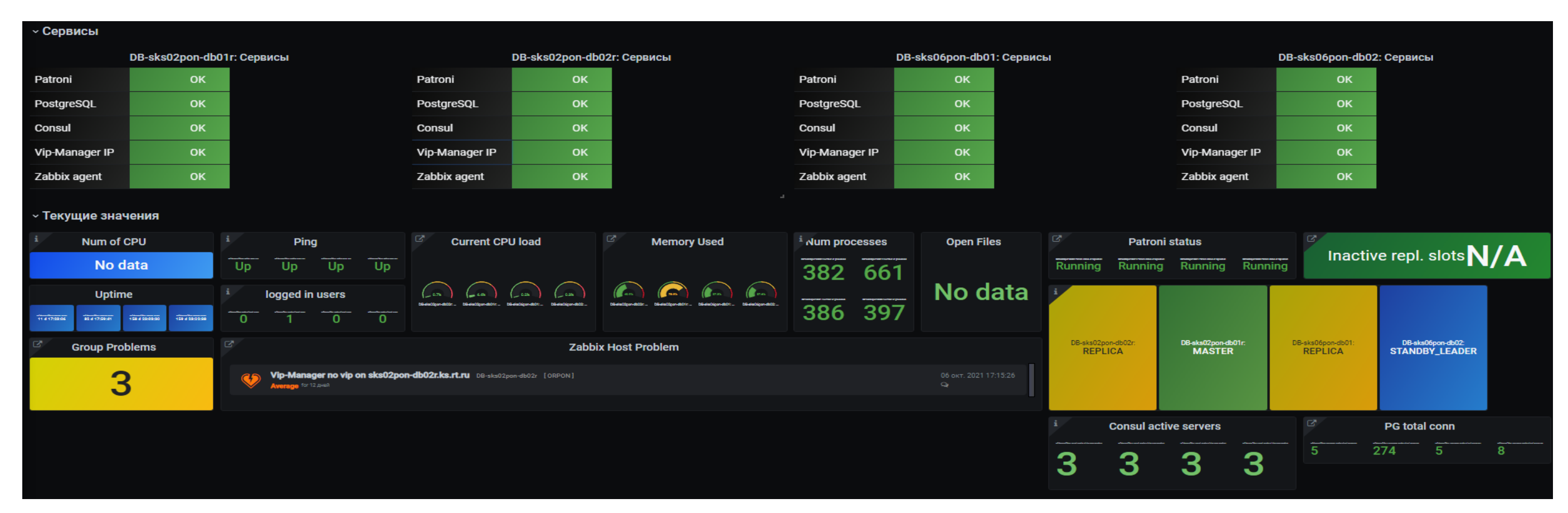

- отслеживание изменений текущих и ретроспективных показателей производительности;
- получение информации об исполняемых запросах SQL;
- отслеживание ресурсоёмких запросов, с целью их оптимизации;
- сбор показателей ОС и СУБД для проведения проактивного углубленного анализа производительности;

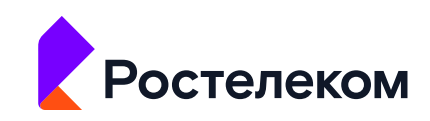

#### Техническое решение по быстрому созданию зон тестирования и разработки

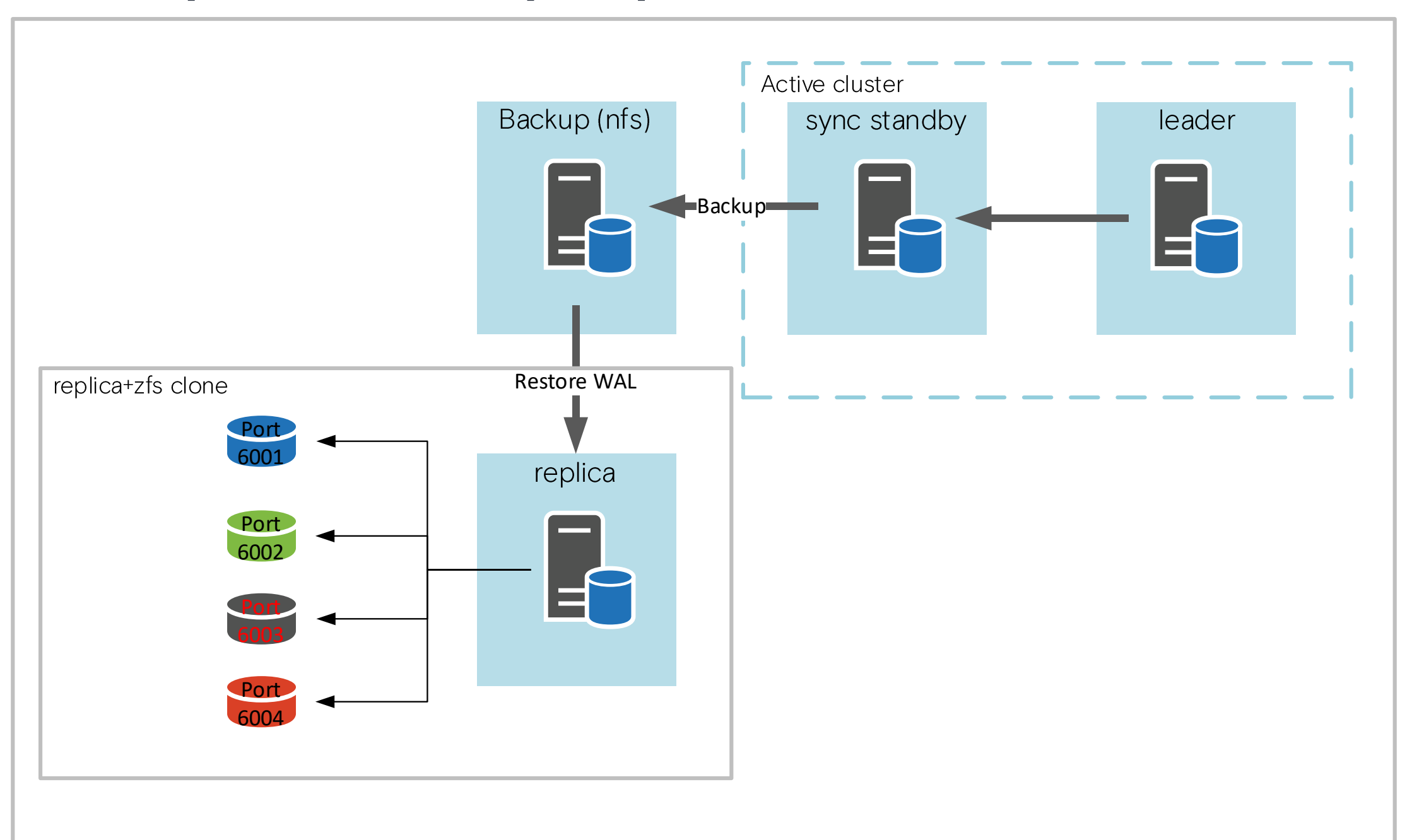

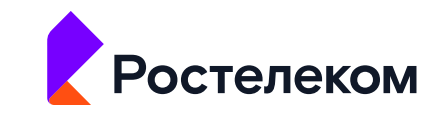

### Проект СКМ **Business Operational**

- App cluster: JDK 8, Glassfish 5, Nginx, Spring boot 2.3, React
- DB Cluster: Postgres Pro Standard 13, Patroni, Vip-Manager, Consul agent, pg\_probackup
- NFS Storage: NFS-server
- DCS Consul: Consul server
- ОС: РЕД ОС 7.2

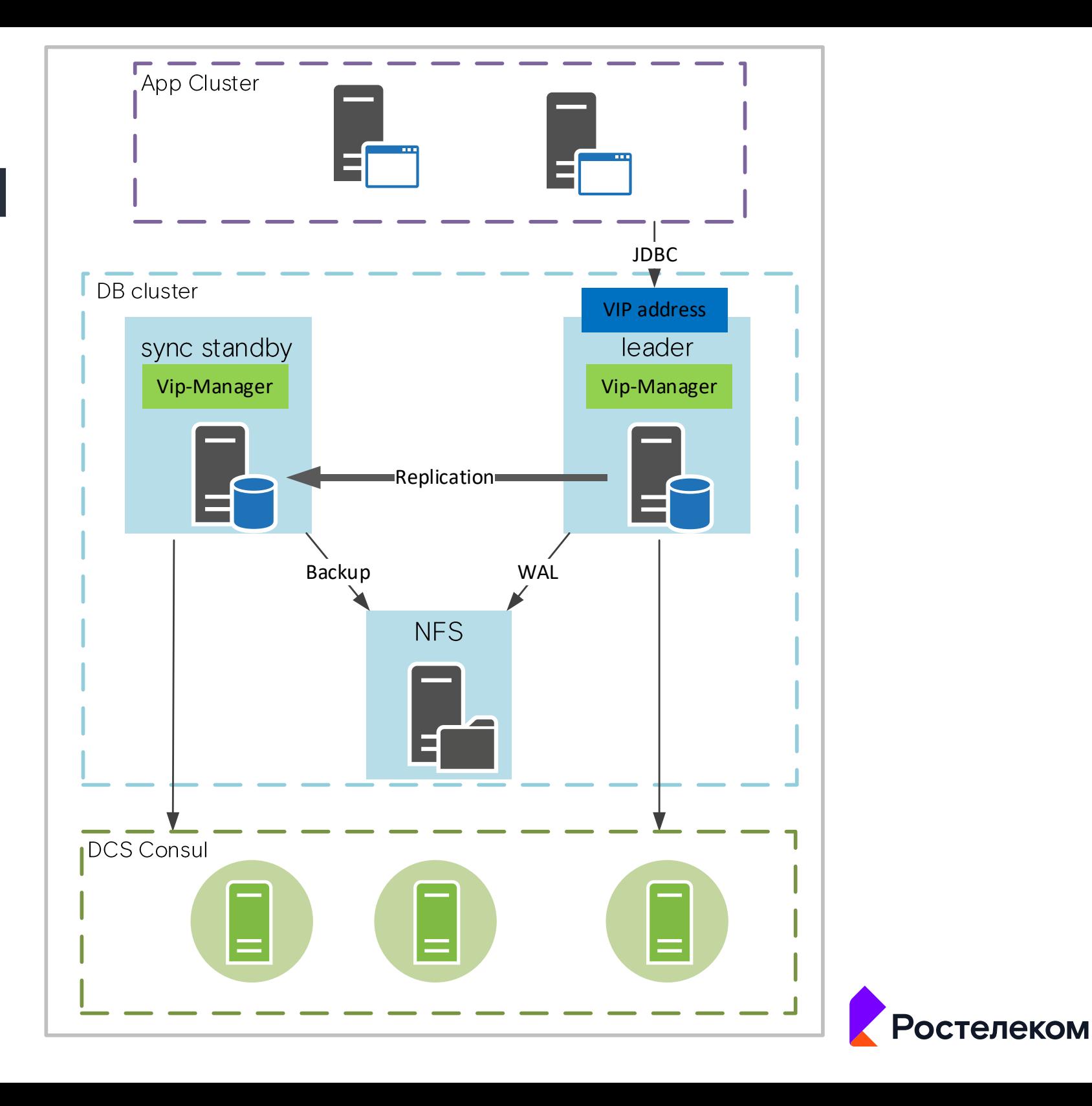

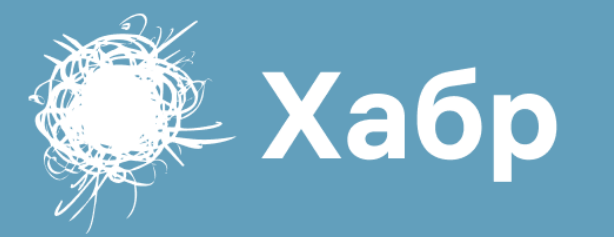

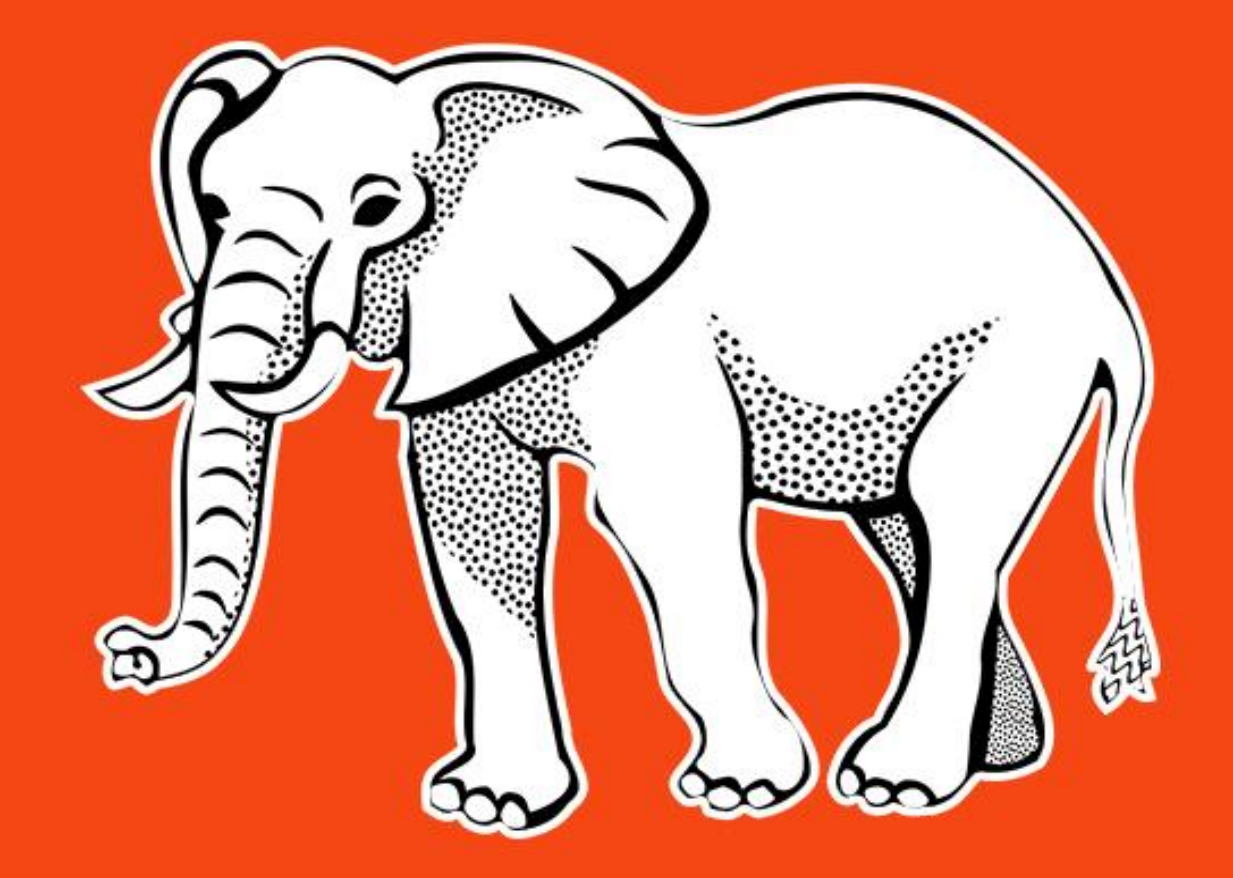

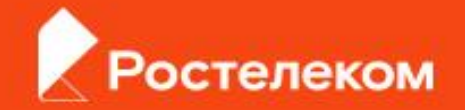

### Команда линейного развития

- Существует сравнительно давно;
- Выработаны подходы, сформированы командные ценности;
- Основная задачи обеспечить долгосрочное развитие проекта в соответствии с запросами бизнеса.

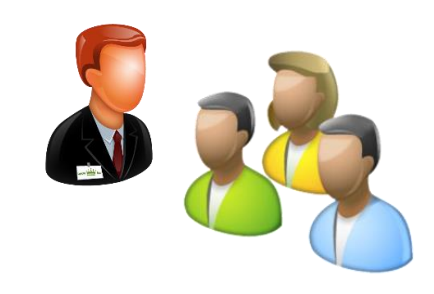

#### Команда миграции

- Сформирована на период проекта миграции;
- Основная задача:
	- Выполнить миграцию системы на новое окружение в заданный срок;
	- Обеспечить сходимость данных;
	- Проектные ценности:
		- Обеспечить схожее функционирование системы после миграции;
		- «Не мешать» команде развития в процессе разработки миграции (по возможности)

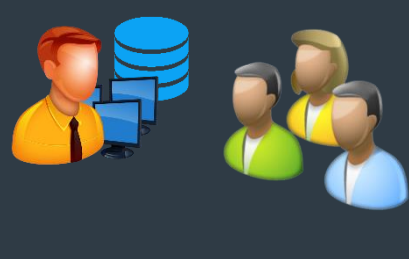

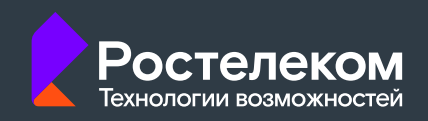

#### База данных, интеграции

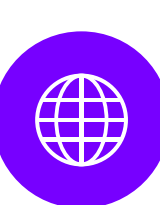

#### Объем миграции, объекты:

число схем = 4; таблиц = 157; представлений = 76;

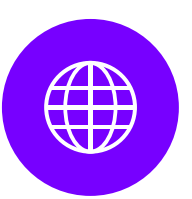

#### Размер мигрируемой БД: 271 GB;

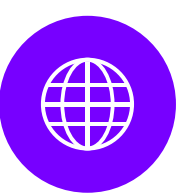

Отчеты: 18 отчетов, сложные скрипты формирования (среднее число - 180 строк SQL кода на 1 отчет);

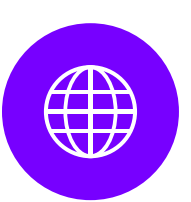

Число интеграций (Oracle, Greenplum): 9 Число таблиц, обновляемых по интеграционным связям = 44.

#### Технологические стеки

# До миграции

- $\blacksquare$  RHEL 7
- **Oracle 19c EE;**
- **JDK 8:**
- Glassfish 4;
- Spring Boot 1.5;
- **React.**

После миграции • РЕД ОС 7.2 **PostgresPro Std 13; JDK 8:** Glassfish 5; Spring Boot 2.3; **React.** 

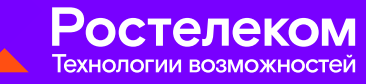

# Миграция БД, данных

- $\blacksquare$  Создание БД (ora2pg)
- $\blacksquare$  Соответствие типов (было -> стало)
- Создание репликатора (на основе OracleFDW)
- Периодическая репликация (pgCron)
- Отслеживание изменений, вносимых командой линейного развития

#### Модуль репликации - требования

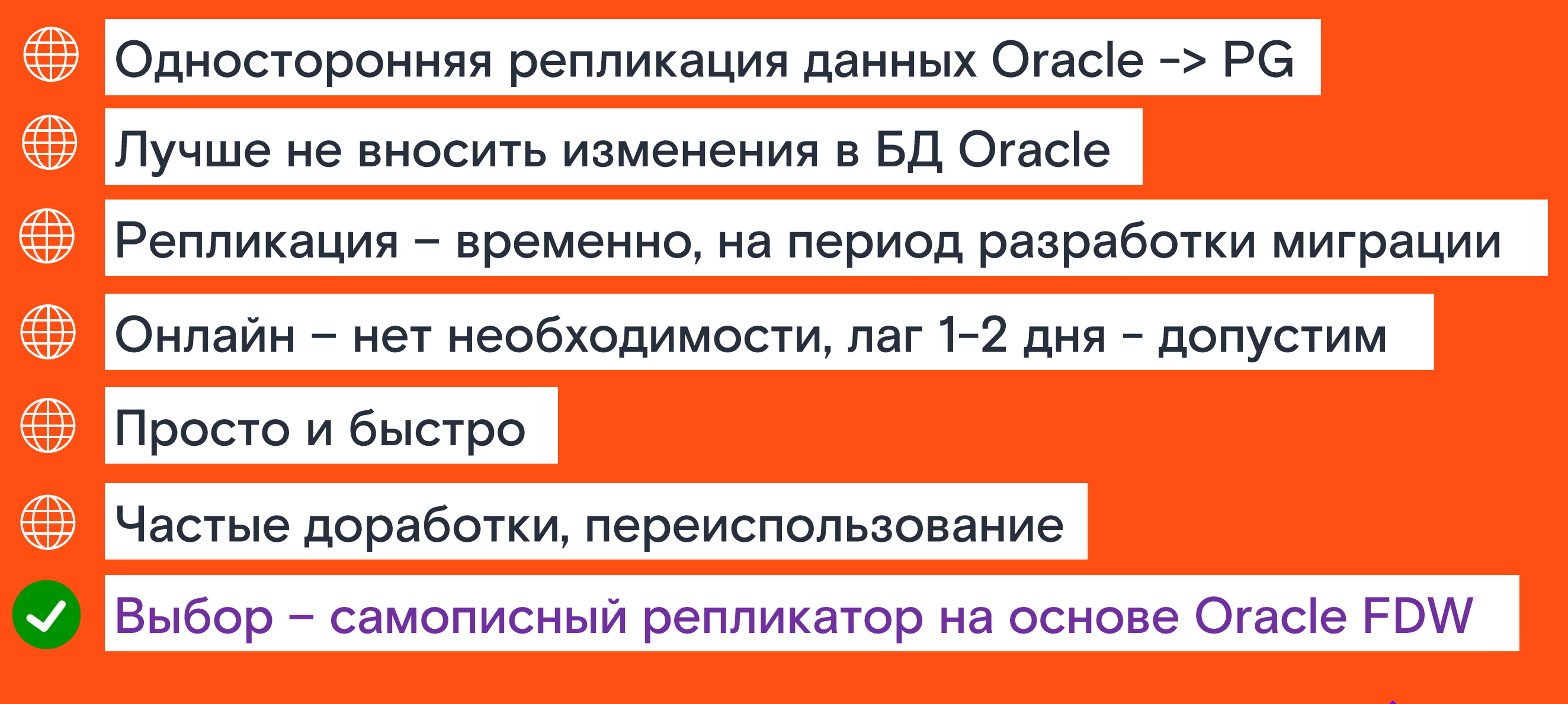

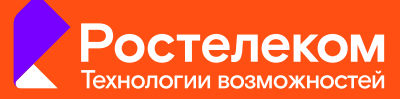

#### Модуль репликации - реализация

- Удаление внешних ключей
- Таблица «метаданных»
- Репликация интеграционно

mcs.cms branch Репликация основного слоя ics.cms\_branch\_branch\_| de**lete from {entity};** 

Восстановление внешних ключей, синхронизация sequence

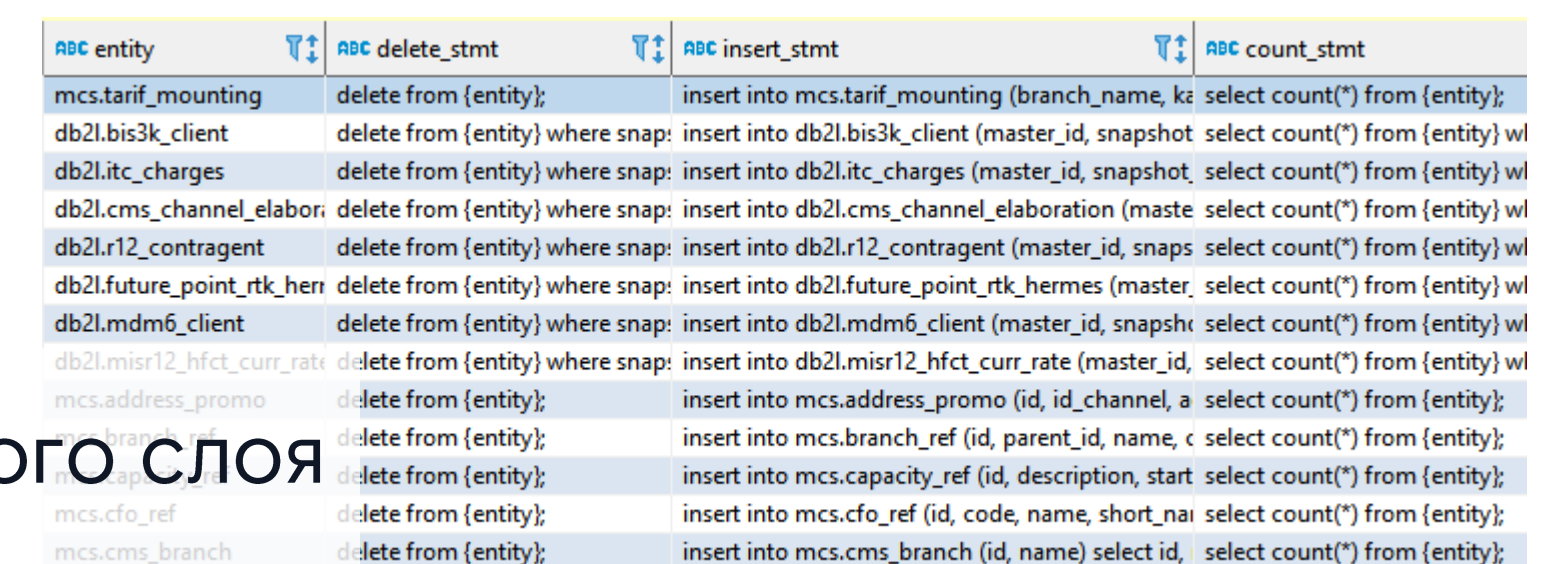

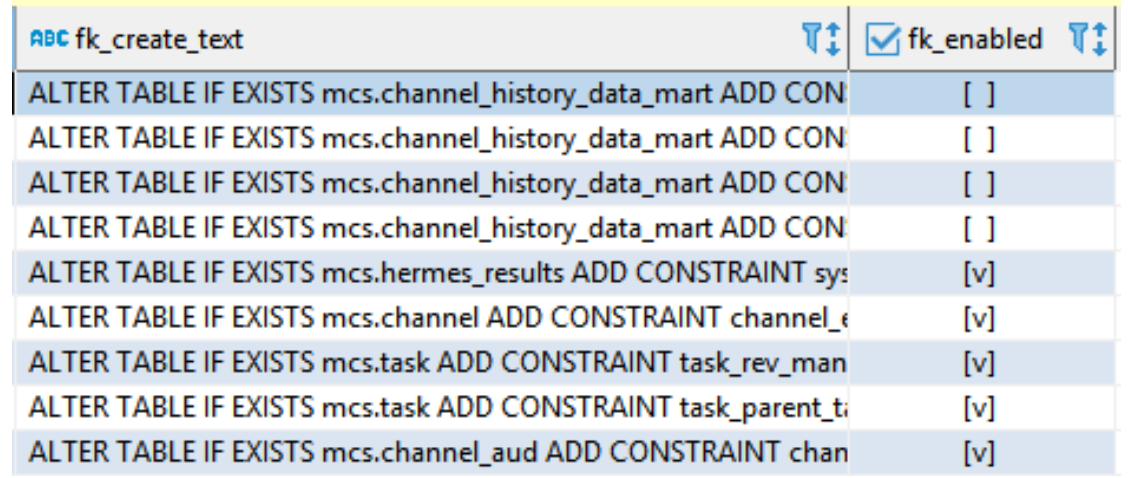

insert into mcs.cms\_branch\_branch\_ref\_mappin( select count(\*) from {entity};

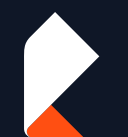

### Адаптация приложений

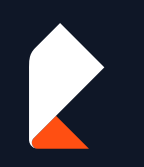

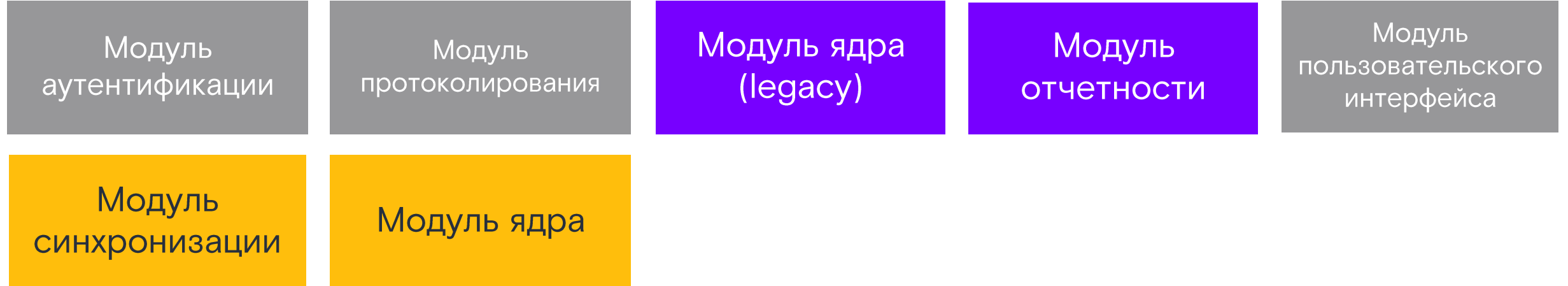

Проектное решение - доработать приложения для возможности запуска на обоих СУБД:

- Единая кодовая база
- Общие артефакты (jar, war-файлы)  $\overline{\phantom{0}}$

#### Сложность - адаптация SQL запросов для работы в обоих СУБД **ОДНОВРЕМЕННО**

# SQL-запросы в приложениях (1)

#### ORM (JPA, Hibernate)

```
MEntity
@@able(schema = "MCS", name = "ADDRESS")
public class Address extends AbstractAddress{
   bI0
\mathbb{R}@SequenceGenerator(name = "ADDRESS_SEQ", sequenceName = "ADDRESS_SEQ", initialValue = 1, allocationSize = 1)
   @GeneratedValue(strategy = GenerationType.SEQUENCE, generator = "ADDRESS_SEQ")
    MOTNULL
   (ACCess(AccessType.PROPERTY)
   @Column(name = "ID")
   private Long id;
   @Column(name = "FIAS_CODE_STREET")
   private String fiasCodeStreet;
 Hibernate Query Language
```
@Query("select regionId from Address group by regionId order by regionId asc") fun findAllRegionIds(): List<Long?>

#### @Query(

"select distinct a from Channel ch join ch.addressBnew a where a regionId is not null and ch.lastMileType=1 and " + "ch.closed=false and a.yLatitude is not null and a.yLongitude is not null and a.closePointRTKId is not null"

# SQL-запросы в приложениях (2)

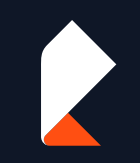

#### **QueryDSL**

#### Запросы «в чистом виде»

```
sqlString
                                                                                    case
    . leftJoin( join: "MCS.ADDRESS address ON address. ID = channel.ADDRESS_B_ID")
                                                                                      when cp.elaboration_tech_sol_lifetime is not null then
    .leftJoin( join: "MCS.REGION_REF region ON region.ID = address.REGION")
                                                                                      case
    . where (expr: "(" + fillInClause( colName: "region.ID", rfList as List<Any>)
                                                                                        when fprtk.construction_year is not null
               + orValue
                                                                                        or fcprtk.ground_cost is not null
               + "("
                                                                                        or fprtk.fabric_length is not null then
               + fillInClause(
                                                                                        case
            colName: "contractProvider.BRANCH_ID",
                                                                                          when
           mrfList as List<Any>?
                                                                                          -- 1 условие
                                                                                          (add_months(trunc(to_date(cast(fprtk.construction_year as varchar(50)), 'YYYY'), 'YYY
               + orValue
                                                                                          12) - interval '1' second <= add_months(cast(cp.elaboration_tech_sol_lifetime as date
               + fillInClause(
                                                                                          12)colName: "channel.BRANCH_REF_ID",
                                                                                          and fcprtk.ground_cost < (cp.ELABORATION_INSTALL_FEE + cp.ELABORATION_MONTHLY_FEE + c
           mrfList as List<Any>?
                                                                                          and ((months_between(cast(add_months( trunc(to_date(cast(fprtk.construction_year as v
                                                                                          cast(cp.elaboration_tech_sol_lifetime as date)) * s_pa_c_ca_exp.COST) + fcprtk.ground
               + ")" + ")"
                                                                                          or
```
# Проблемы SQL в JDK приложениях

#### Общие проблемы

Типы полей (date, number, boolean), регистрозависимость, квотированные идентификаторы, null в string), строгая типизация (fk и т.д.)

#### ORM (JPA, Hibernate)

SpringBoot 1.5 (NamingStrategy), SpringBoot 2.3 + Glassfish 5

Hibernate Query Language, hibernate envers

# **QueryDSL**

Boolean (case "expression" when "constant" then ...)

#### Запросы «в чистом виде»

Адаптация для работы в обоих СУБД, сложные функции, Orafce.

# «Общие» проблемы

#### Типы полей, нюансы

- String + null
- $\blacksquare$  Date содержит время в Oracle, не содержит в PG

**Number vs Numeric:** 

Без указания точности и масштаба создаёт столбец, в котором можно сохранять числовые значения любой точности и масштаба в пределах, поддерживаемых системой. В столбце этого типа входные значения не будут приводиться к какому-либо масштабу, тогда как в столбцах numeric с явно заданным масштабом значения подгоняются под этот масштаб. (Стандарт SQL утверждает, что по умолчанию должен устанавливаться масштаб О, т. е. значения должны приводиться к целым числам. Однако мы считаем это не очень полезным. Если для вас важна переносимость, всегда указывайте точность и масштаб явно)

#### **Boolean**

select ... from some\_table where boolean\_field

select ... from some\_table where boolean\_field = '1'

select ... from some table where boolean\_field = 1

# Адаптация для работы в обоих СУБД (1)

#### **Greatest, least**

Заметьте, что функции GREATEST и LEAST не описаны в стандарте SQL, но часто реализуются в СУБД как расширения. В некоторых других СУБД они могут возвращать NULL, когда не все, а любой из аргументов равен NULL.

#### months\_between, add\_months, to\_date, TO\_CHAR(..., 'DDD')

MONTHS\_BETWEEN returns number of months between dates date1 and date2. If date1 is later than date2, then the result is positive. If date1 is earlier than date2, then the result is negative. If date1 and date2 are either the same days of the month or both last days of months, then the result is always an integer. Otherwise Oracle Database calculates the fractional portion of the result based on a 31-day month and considers the difference in time components date1 and date2.

#### Orafce - Oracle's compatibility functions and packages

# Адаптация для работы в обоих СУБД (2)

# LISTAGG (DISTINCT)

**SEQUENCE** 

Древовидные запросы, СТЕ

Ora: select sequence.nextval from dual

Pg: select nextval('sequence')

- LIMIT VS ROWNUM = FETCH NEXT ROWS ONLY
- JOB -> pgCron, @Sheduled
- in (...many values...) -> in (select ...)

# Проблемы SQL в JDK приложениях

#### **• Общие проблемы**

Типы полей (date, number, boolean), регистрозависимость, квотированные идентификаторы, null в string), строгая типизация (fk и т.д.)

#### ORM (JPA, Hibernate)

SpringBoot 1.5 (NamingStrategy), SpringBoot 2.3 + Glassfish 5

Hibernate Query Language, hibernate envers

# **QueryDSL**

Boolean (case "expression" when "constant" then ...)

#### **• Запросы «в чистом виде»**

Адаптация для работы в обоих СУБД, сложные функции, Orafce.

# Интересные запросы (1)

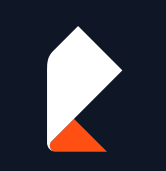

#### В какой базе мы находимся?

select coalesce(cast(null||'ora' as varchar(100)),'pg') db type from dual

#### Двойной ТО\_DATE

```
with dates as (
 select to date('19.02.2020', 'DD.MM.YYYY') dt from dual
 union all
 select to date('21.02.2020', 'DD.MM.YYYY') dt from dual
)
select TO DATE(dt, 'YYYY-MM-DD HH24:MI:SS') from dates
```
#### Ограничение по периоду

 $...$  trunc(bdf2.PERIOD, 'MM') = (SELECT ADD MONTHS(trunc(SYSDATE, 'MM'), -1) FROM dual)

# Интересные запросы (2)

#### Несколько ROWNUM

```
select * from 
  ( select ... and rownum = 1 
   union all 
   select ... and rownum = 1)
and rownum = 1
```
#### Двойной агрегат

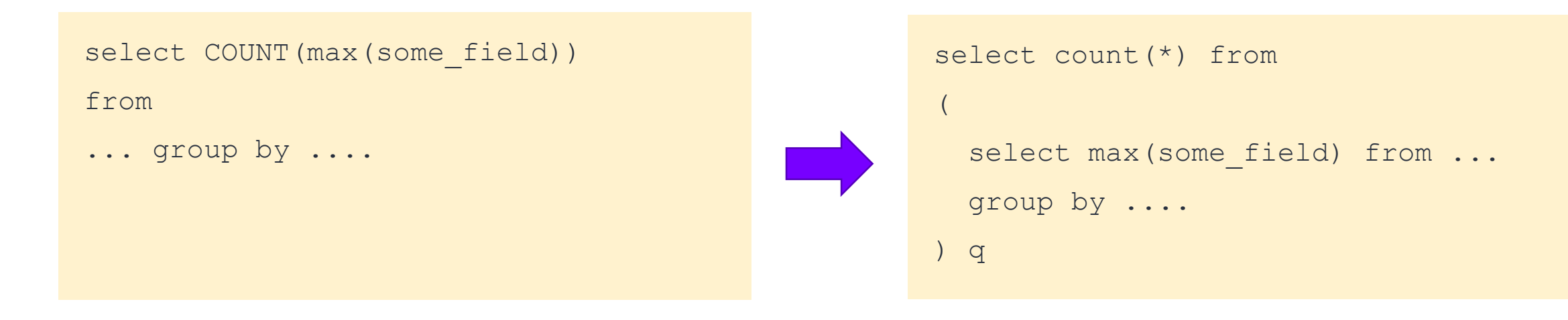

# Интересные запросы (3)

#### Запрос с максимумом

```
SELECT HR.* FROM SOME_TABLE HR 
   WHERE HR.ADDRESS_ID = 
  (SELECT AD.ID FROM SOME_TABLE2 AD 
       WHERE AD.ID =(SELECT CH.ADDRESS_B_ID 
       FROM SOME_TABLE_3 CH
            WHERE CH.D = 517425)
) 
   AND HR.PROCESS DATE =
```
(SELECT MAX(**HR**.PROCESS\_DATE) FROM SOME\_TABLE)

AND ….

```
SELECT * FROM
(
  SELECT 
    DENSE RANK() over
      (partition by HR.ADDRESS_ID 
       order by HR.PROCESS_DATE desc) DENSE_R, 
       HR.*
  FROM SOME_TABLE HR 
…
```
)  $Q$  where DENSE  $R = 1$ 

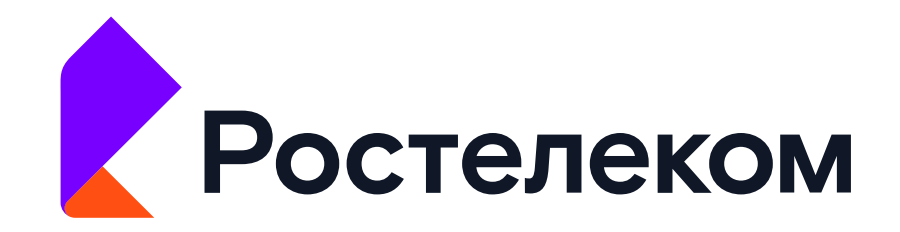

# Спасибо за внимание!

Всегда на связи

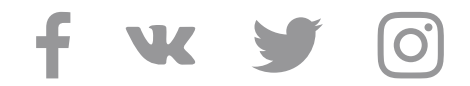

Технологии **ВОЗМОЖНОСТЕЙ**